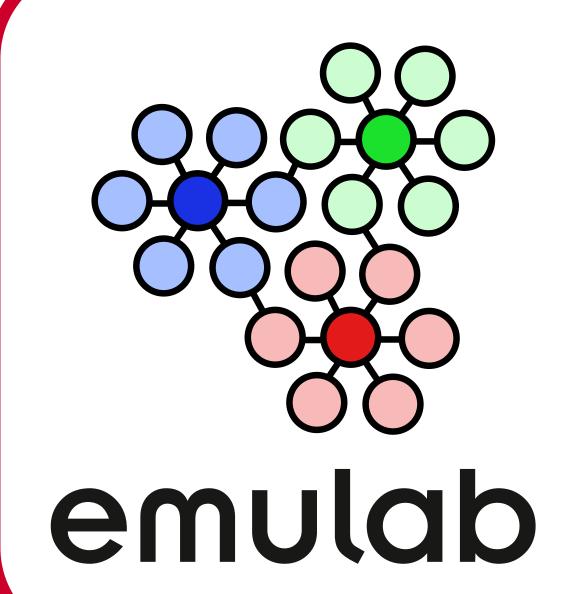

# Disk-Failure Injection Framework for Fault-Tolerant Systems Research

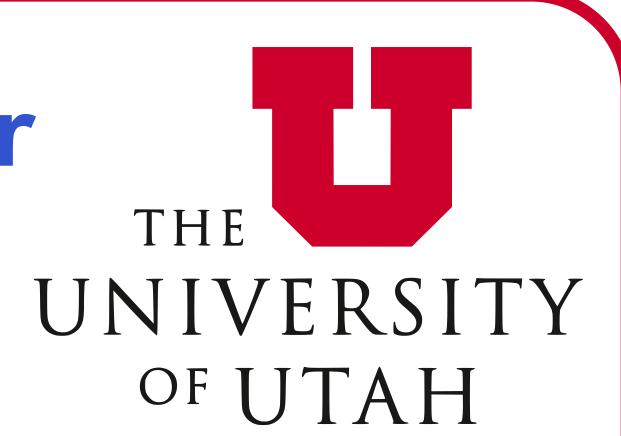

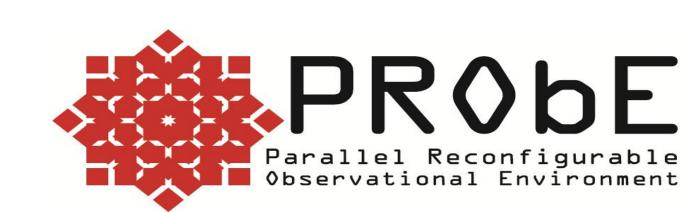

# Yathindra Naik, Mike Hibler, Eric Eide, Robert Ricci University of Utah

# Introduction

#### **Motivation**:

- Storage is one of the common problematic subsystems in a cloud environment.
- Need to make upper layers resilient to storage failures.
- Need a framework to study the impact of disk failures on a large testbed.

#### PRobE:

- Aims to build a large testbed for systems research with such a framework.

#### Goals:

- Lets users of Emulab testbed simulate various disk errors.
- Provide a scriptable and repeatable means to inject failures.
- Compress real disk-failure timelines into shorter timelines for experimentation.
- Replay I/O traces from real systems to model real disk failures.
- Try it out by signing up for a free account at http://emulab.net/

# **System Architecture**

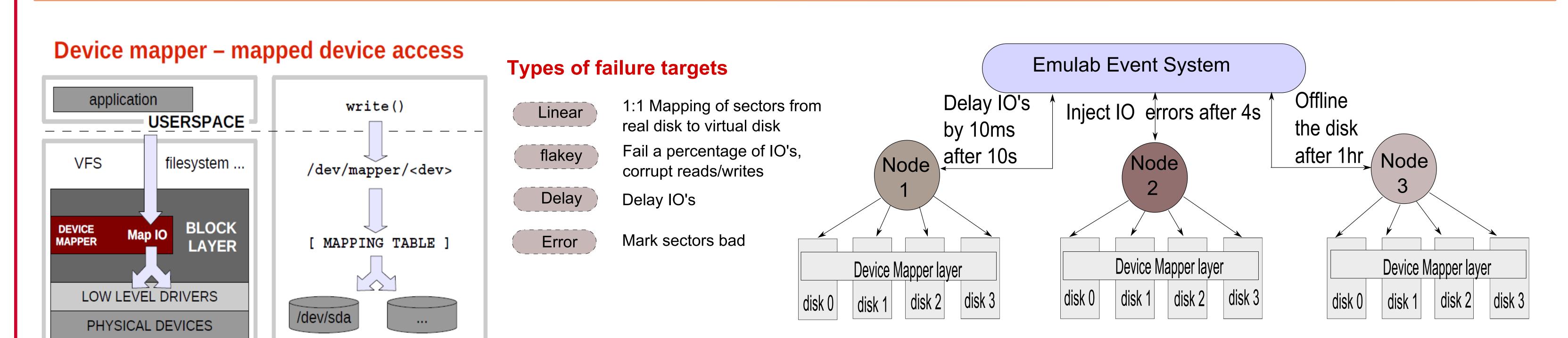

# 1. Device Mapper on Linux

**KERNEL** 

- Maps virtual disks onto real storage disks
- Provides various disk target types
- Target types can be used to simulate disk failures
- Ability to dynamically change disk target type

# 2. Event System/NS on Emulab

- Ability to schedule/trigger disk faults at later point in time
- NS syntax to script disk failure experiments

# 3. Disk-Agent for Emulab

- Interfaces libdevmapper and Event system
- Listens to disk events and invokes various disk failure conditions

# Example

Typical NS TCL script to specify experiments on Emulab

set nodeA [\$ns new node]

set disk0 [\$nodeA disk-agent -type "linear" -mountpoint "/mnt"]

\$ns at 0 "\$disk0 run"

set disk0 [\$nodeA disk-agent -type "delay" -mountpoint "/mnt" -parameters "100"]

\$ns at 22 "\$disk0 run"

set disk0 [\$nodeA disk-agent -type "linear" -mountpoint "/mnt"]

\$ns at 72 "\$disk0 run"

The above NS script allocates a physical node, specifies a disk which starts out being a good disk and 22 seconds later, we turn it into a slow disk by delaying the I/O's by 100ms. And then, at 72nd second we turn it back into a normal disk.

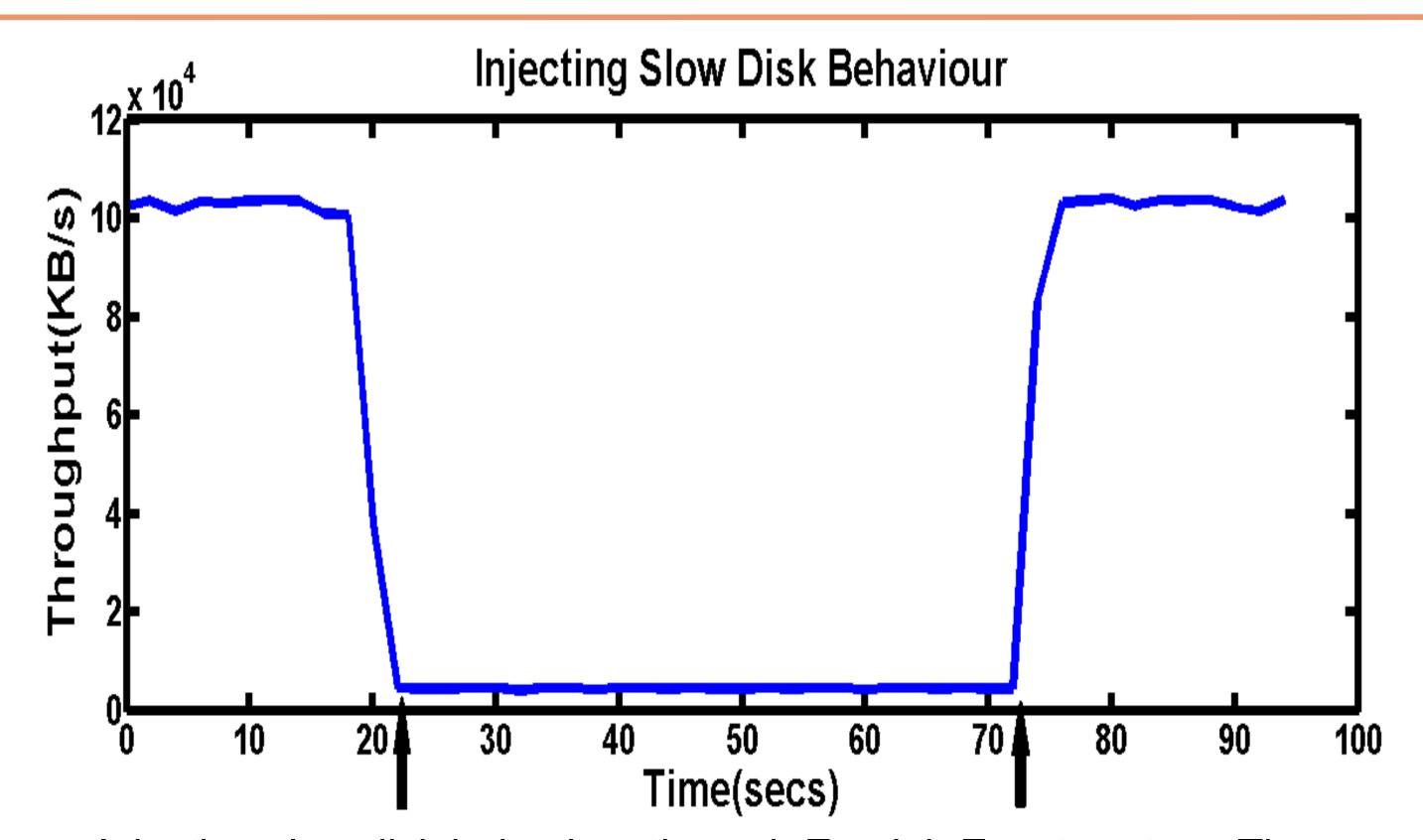

Injecting slow disk behaviour through Emulab Event system. The read throughput in KB/s observed when IO's are slowed by 100 ms.